# **Подача заявления в первый класс в АИС «Е-услуги. Образование»**

**Как найти портал образовательных услуг?**

**Баннер на сайте отдела образования [http://www.obrazov-vurnar.ed](http://www.obrazov-vurnar.edu21.cap.ru/) u21.cap.ru (Прием в 1 класс по электронной записи).**

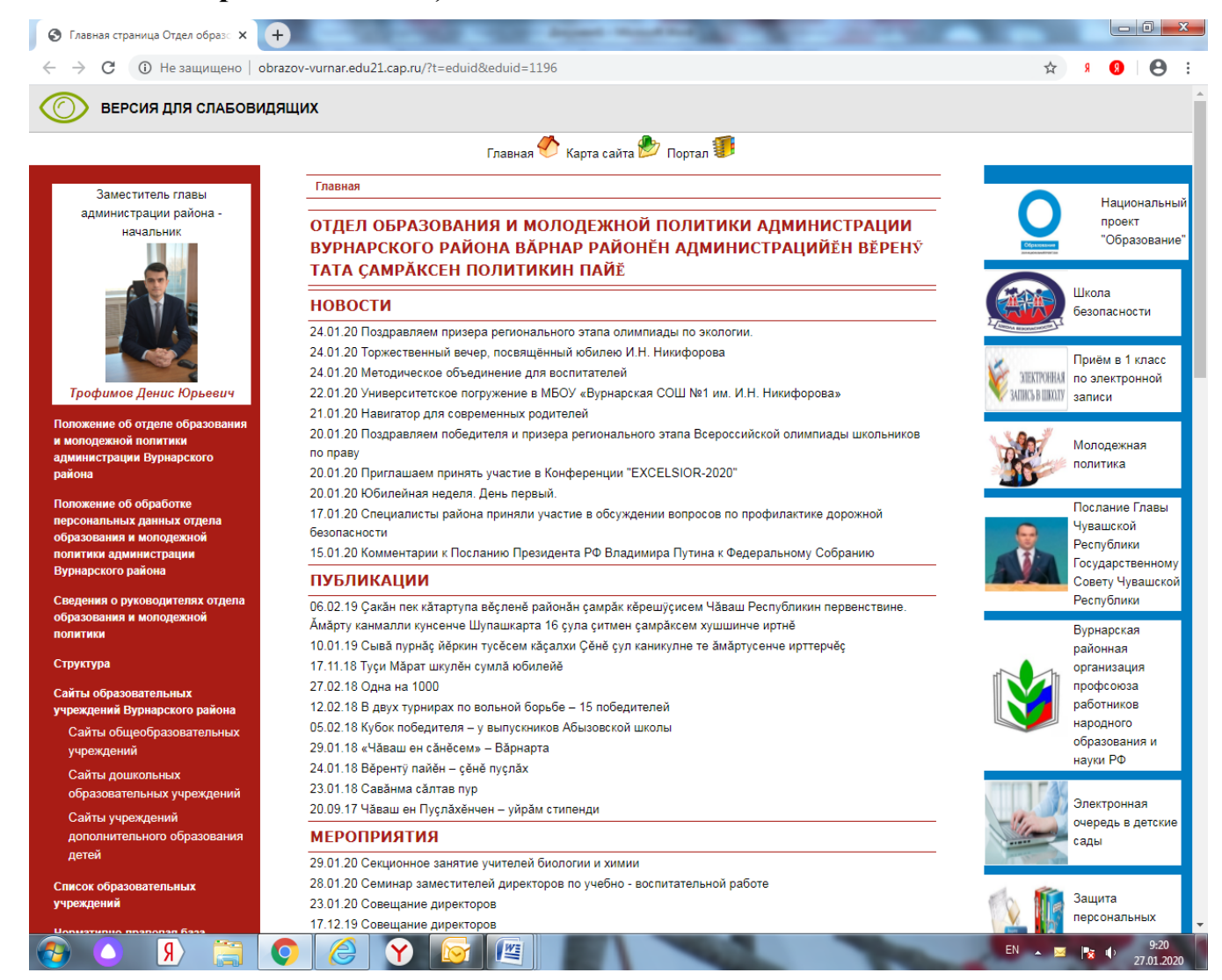

### **Запись в 1 класс. Портал образовательных услуг. В графе «Текущий муниципалитет» выбираете «Вурнарский район».**

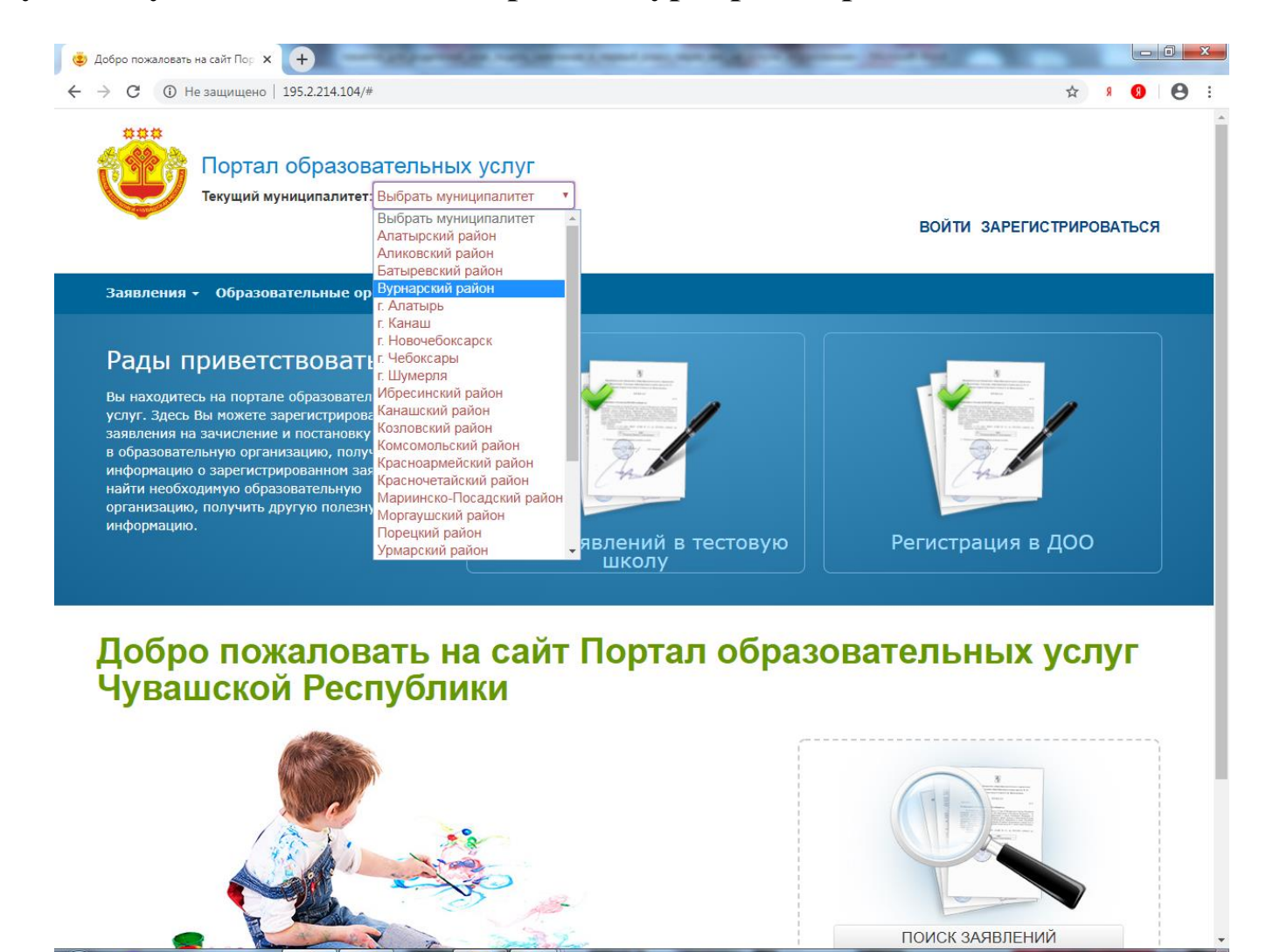

 $9:27$ 

27.01.2020

 $EN \sim \mathbb{P}$ 

**В выпадающем меню «Заявления» выбираете «Регистрация в ООО».**

**В графе «Образовательные организации» можно ознакомиться с общеобразовательными учреждениями».**

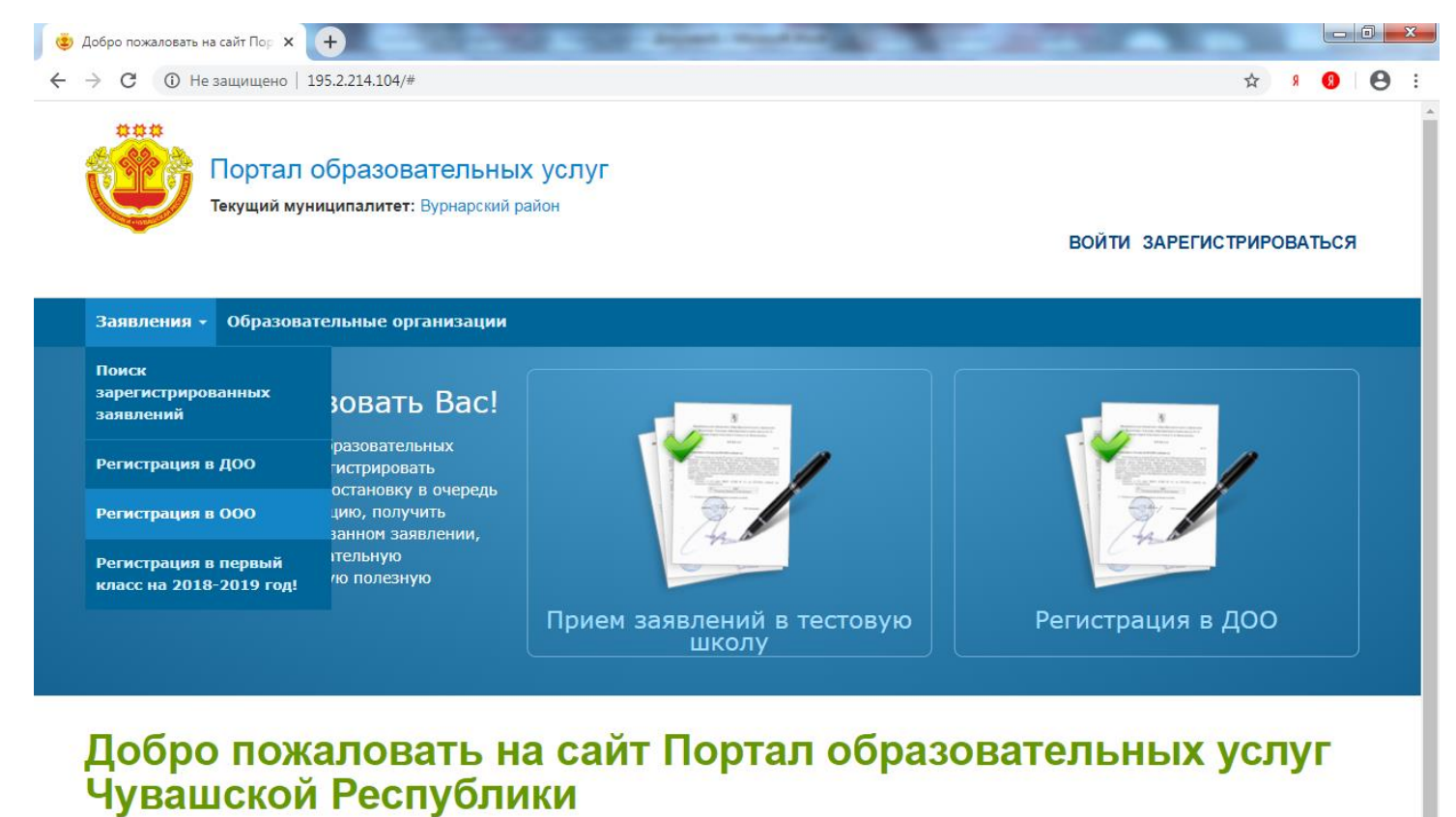

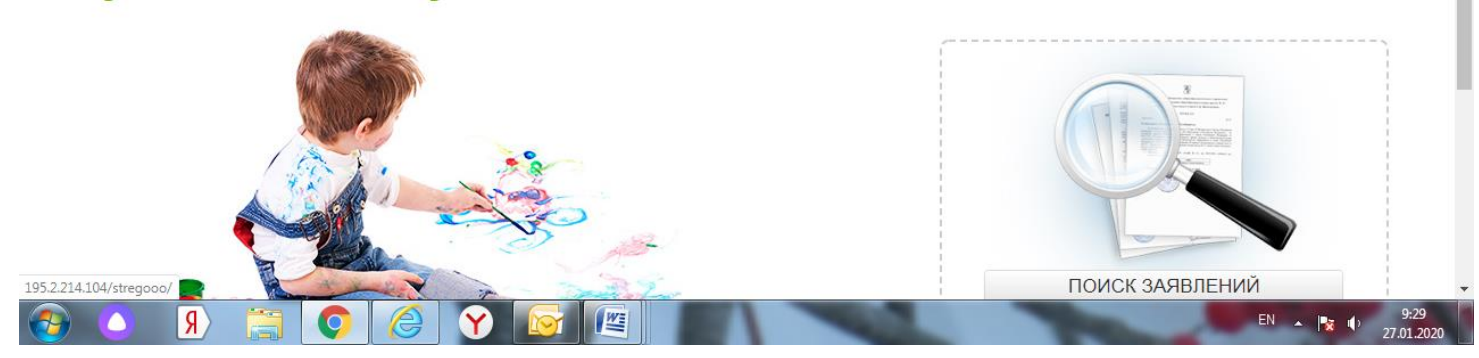

## **ШАГ 1. Заполнение данных заявителя. Обратите внимание на используемый браузер.**

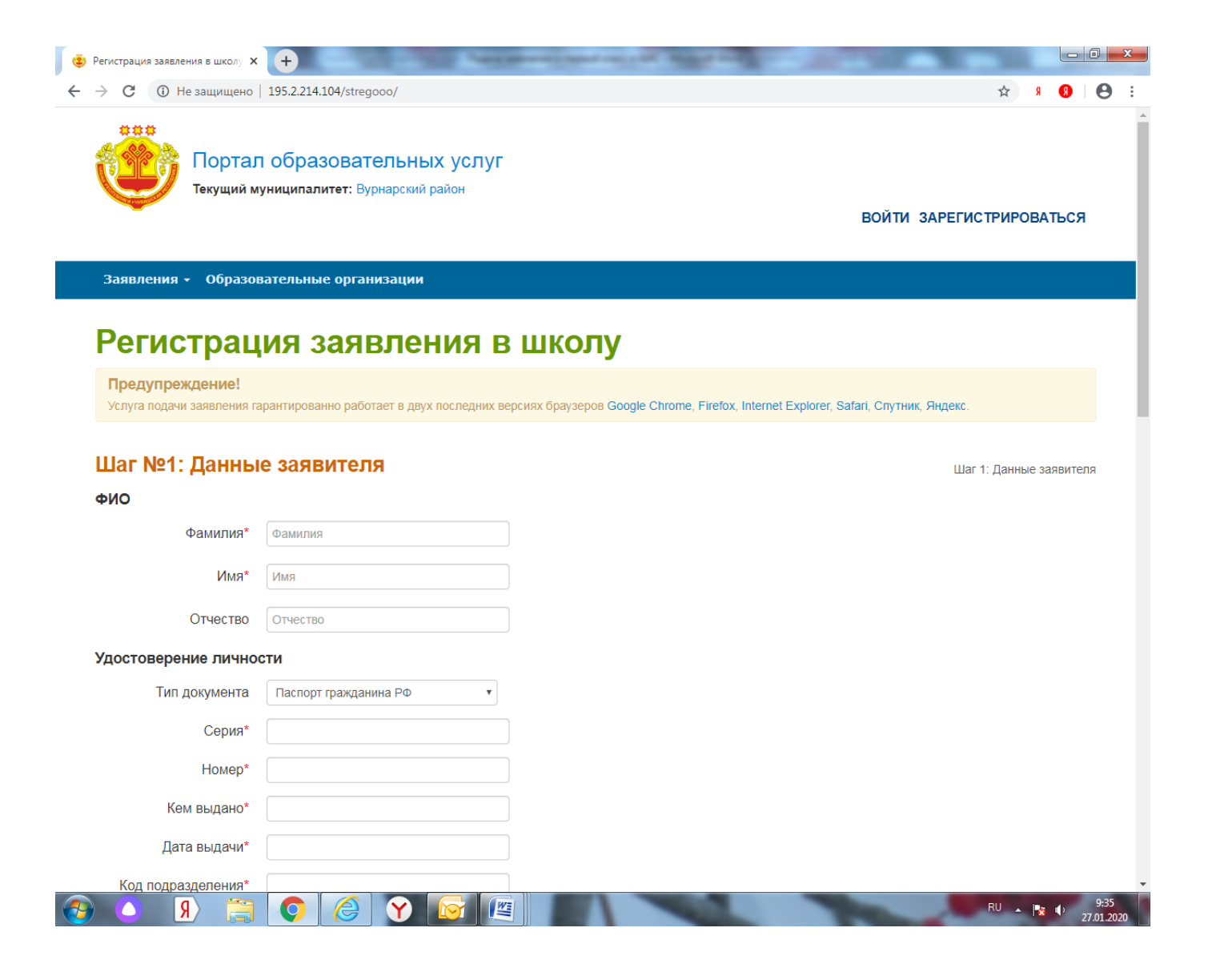

## **Пошагово заполняете данные заявителя. Дается согласие на обработку персональных данных.**

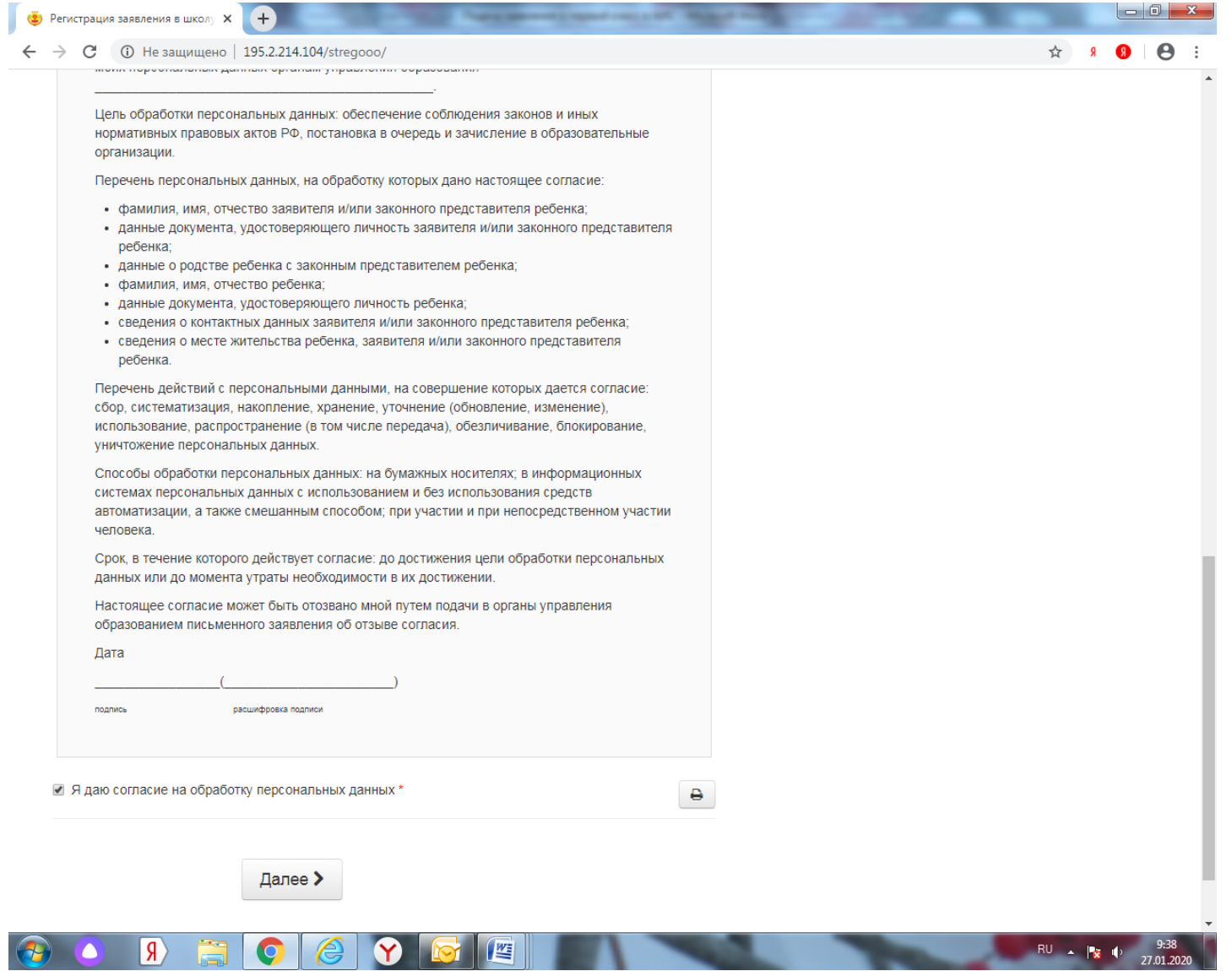

## **ШАГ 2. Заполнение данных о ребенке (детях). ВАЖНО! Правильно заполнить данные документов**

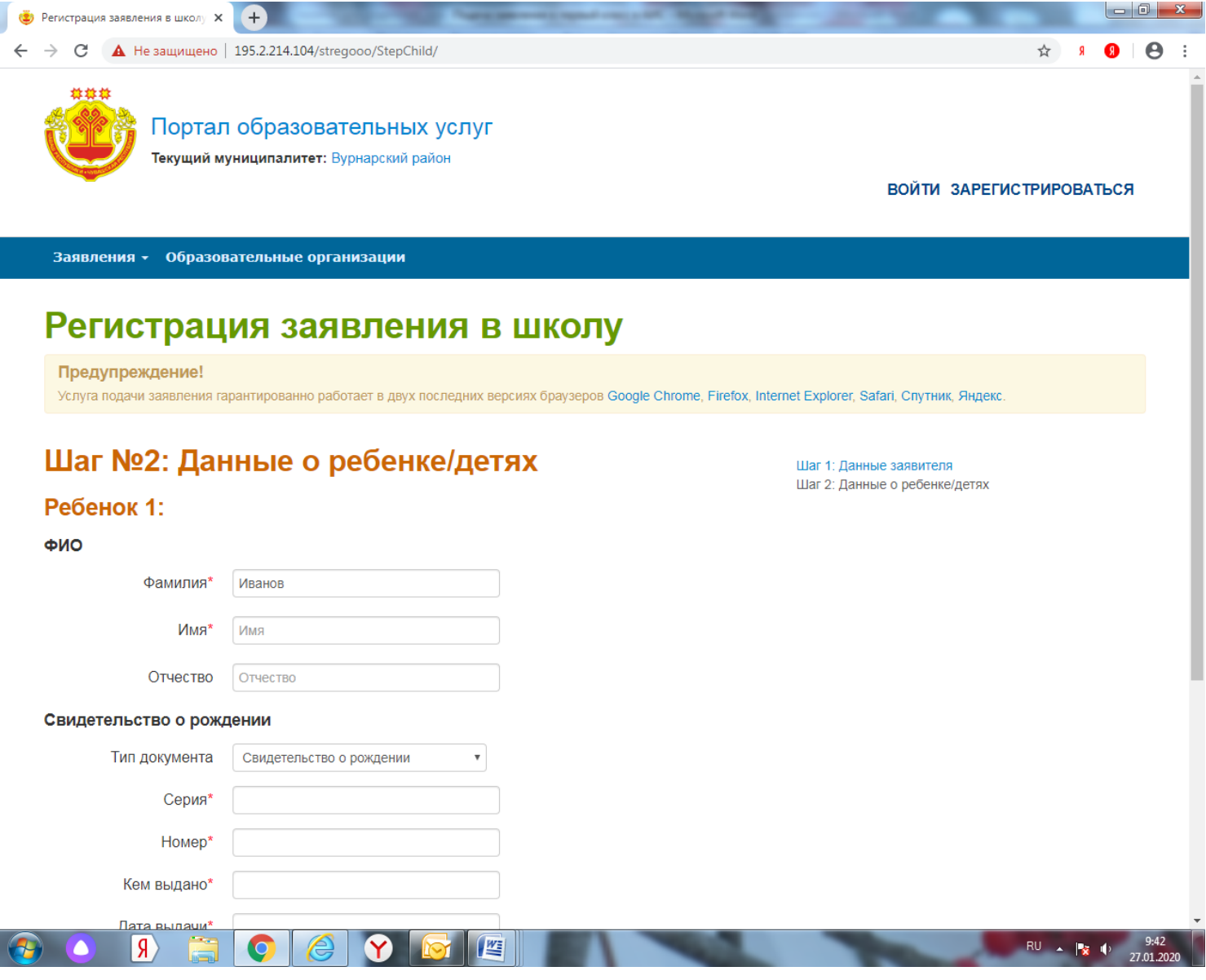

## **ШАГ 3. Заполнение контактных данных заявителя. В поле ввода «Адрес» данные выбираются из справочника адресов.**

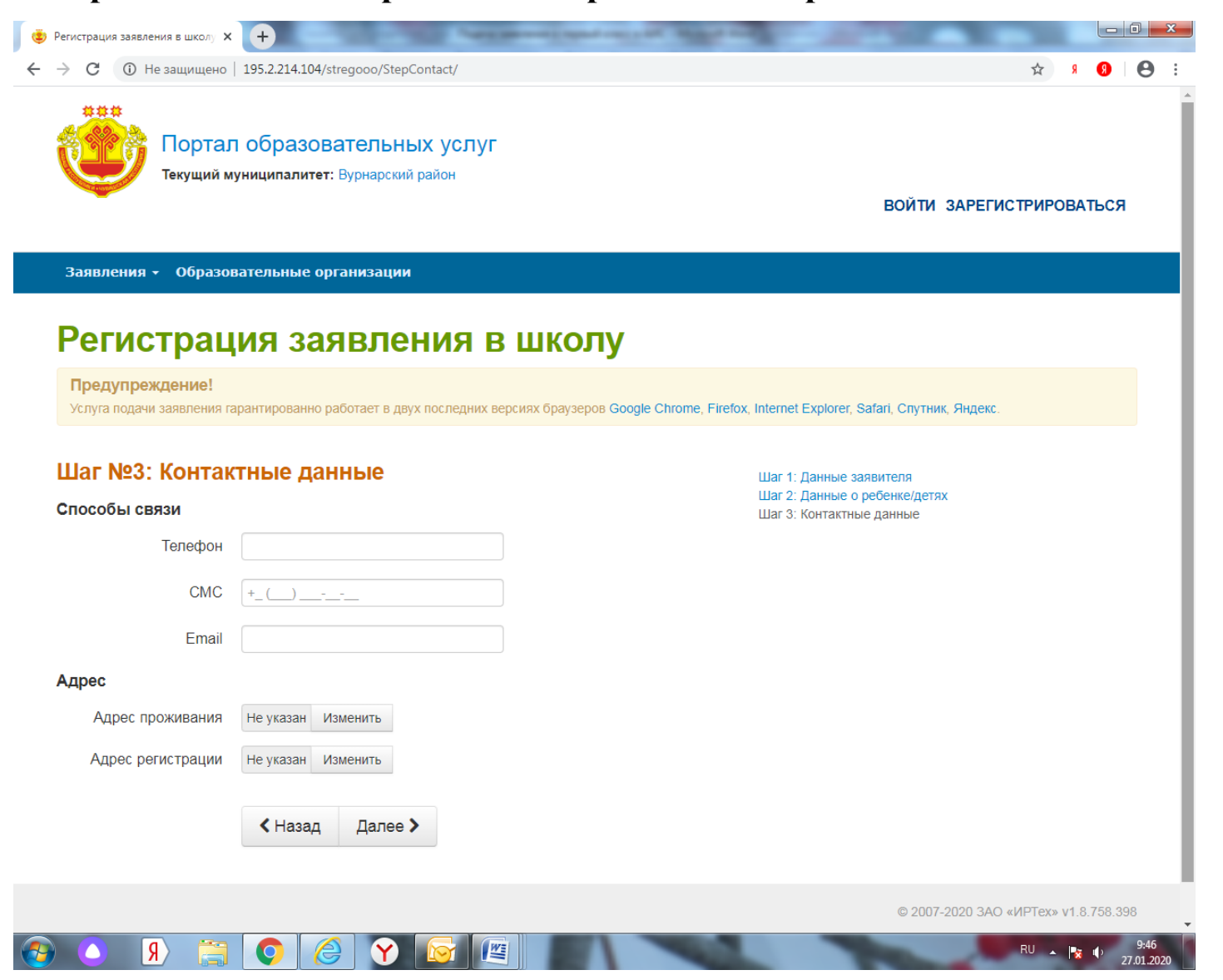

**ШАГ 4. Свойства комплектования (шаг нужно пропустить). ШАГ 5. Выбор требуемых параметров образовательной организации. В поле ввода «Профиль» - «Общеобразовательный».**

**«Программа» - «Программа начального общего образования».**

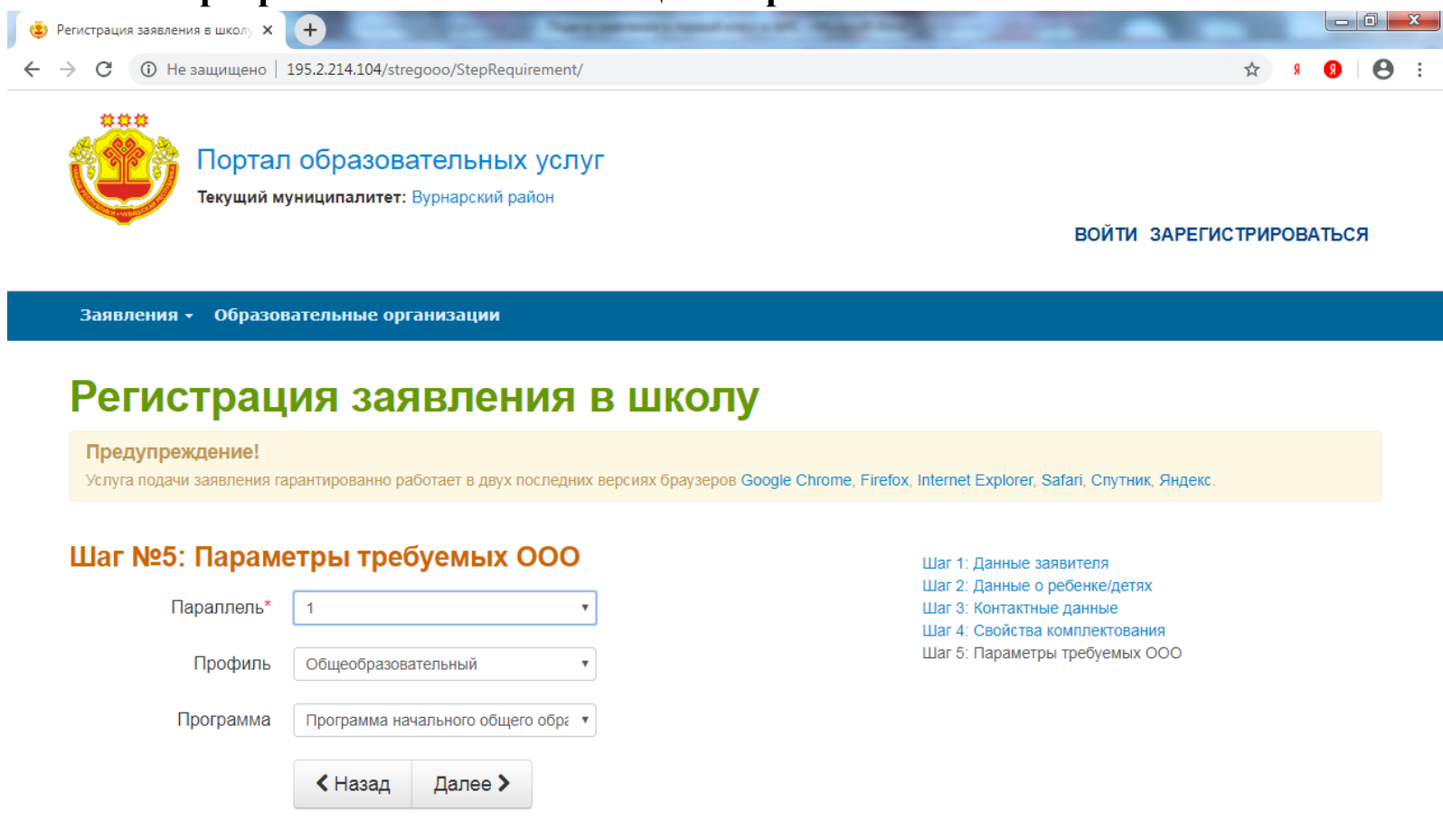

© 2007-2020 3AO «ИРТех» v1.8.758.398

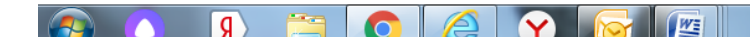

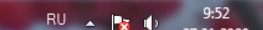

**ШАГ 6. Выбор предпочитаемой образовательной организации.**

**В поле ввода «ООО» - выбрать предпочитаемую школу (выбрать можно только одну школу)!**

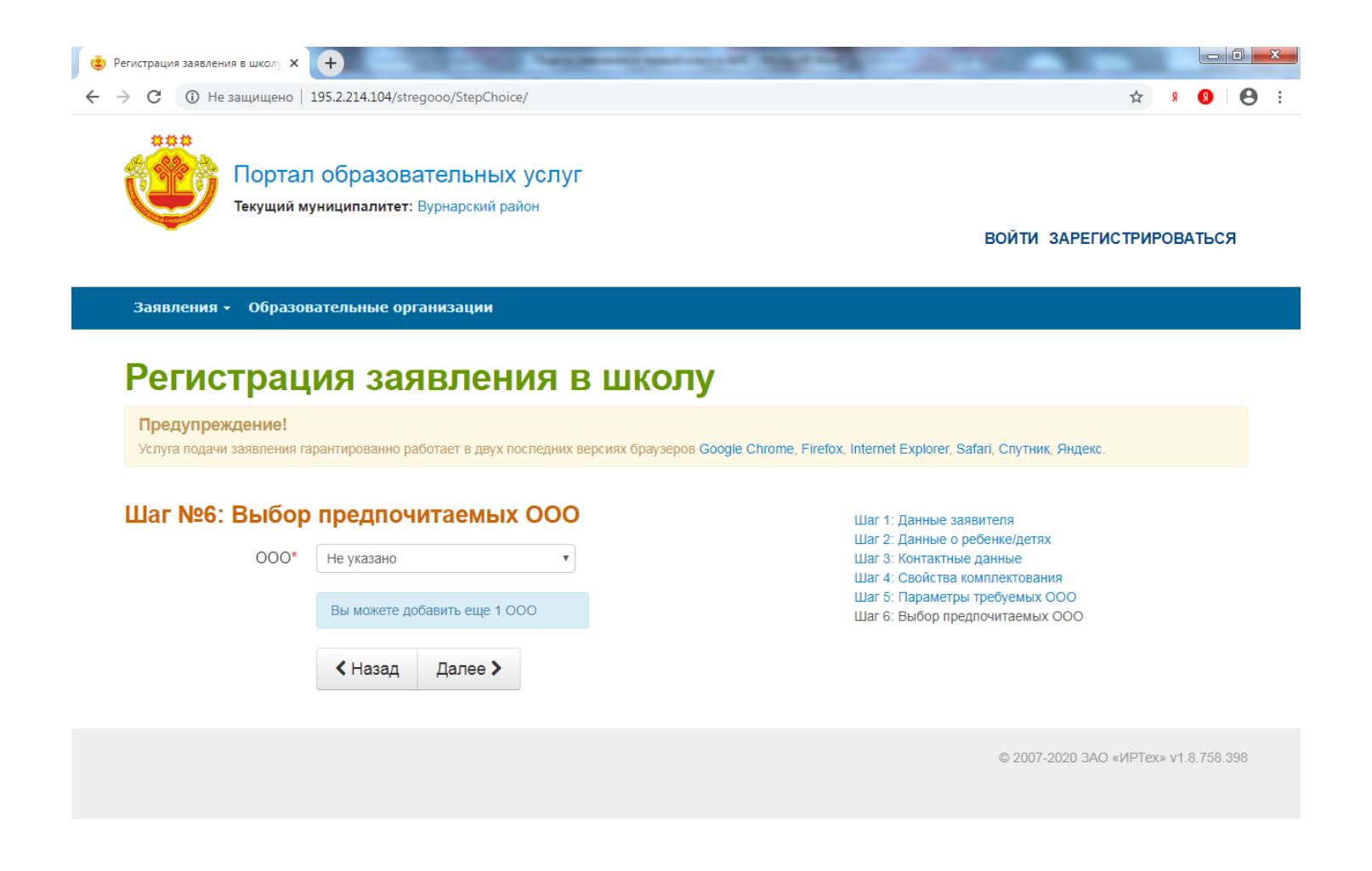

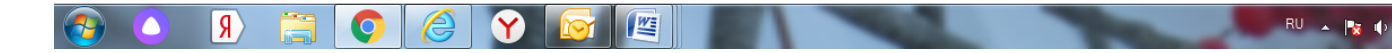

9:55

#### **ШАГ 7. Прикрепленные документы (шаг можно пропустить).**

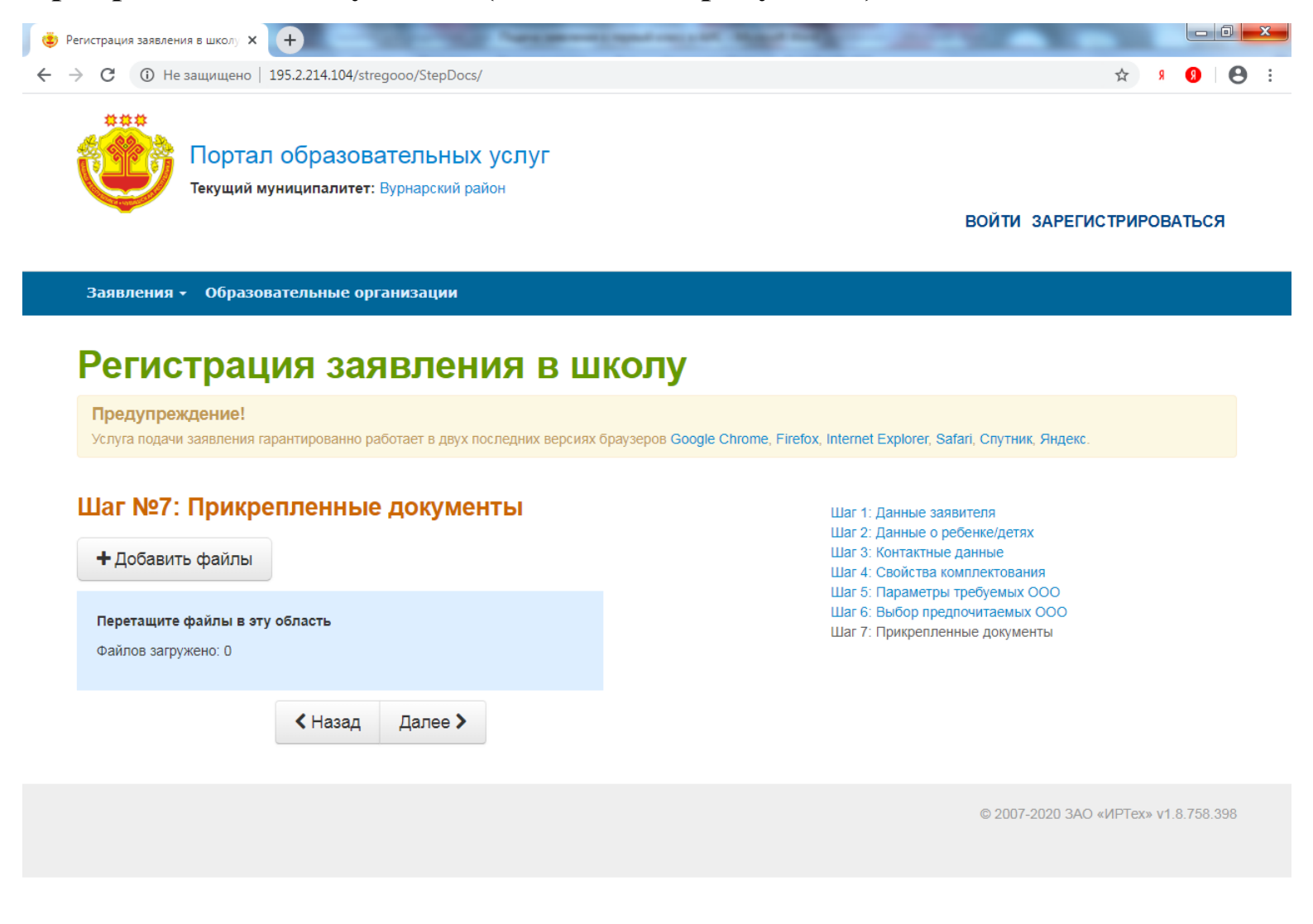

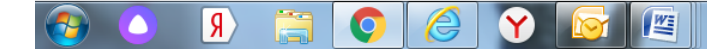

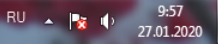

#### **ШАГ 8. Подтверждение данных и регистрация заявления (шаг можно пропустить или подтвердить).**

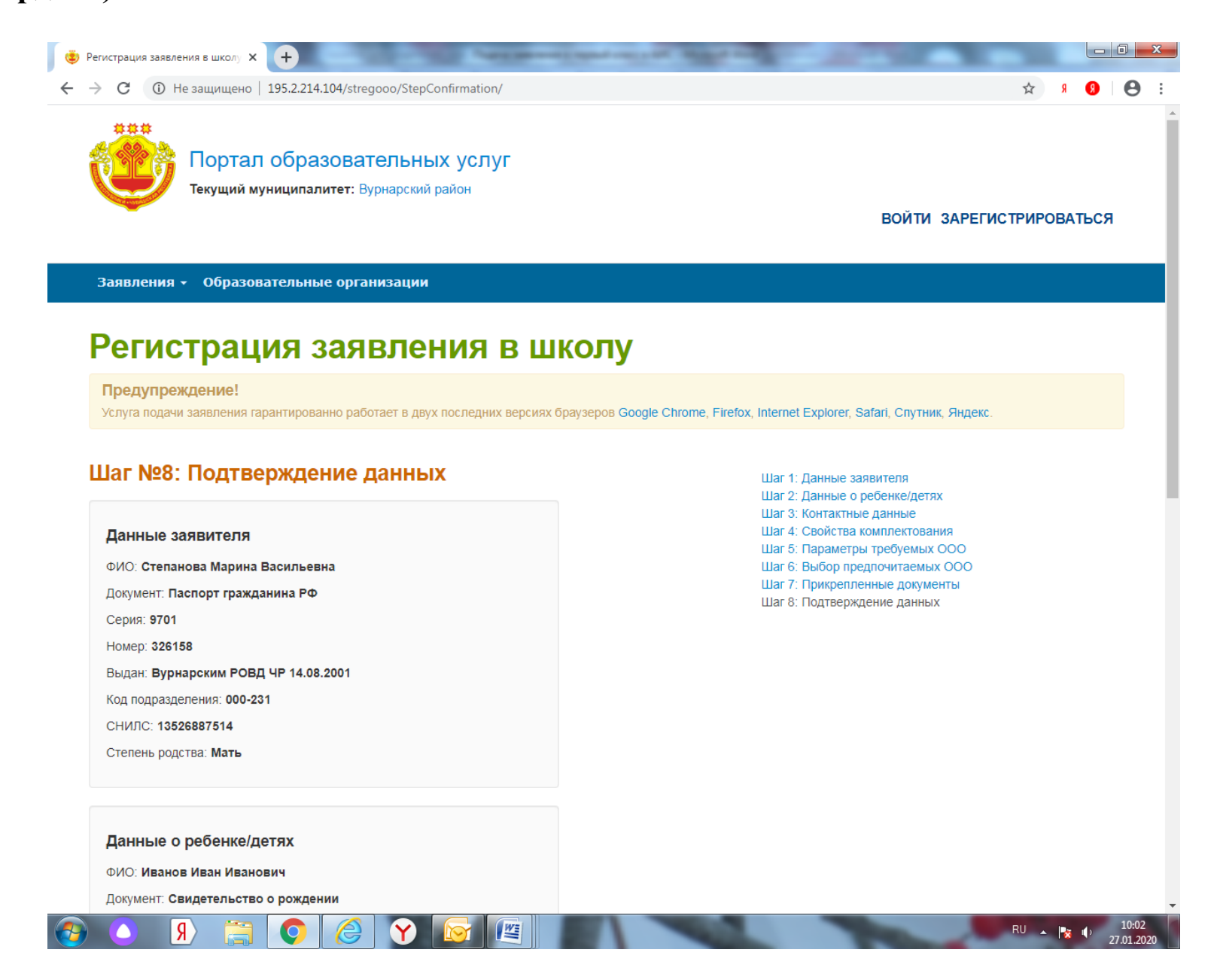

**Заявление можно найти по учетному номеру обращения, номеру заявления или документам ребенка (загрузка файлов не обязательна).**

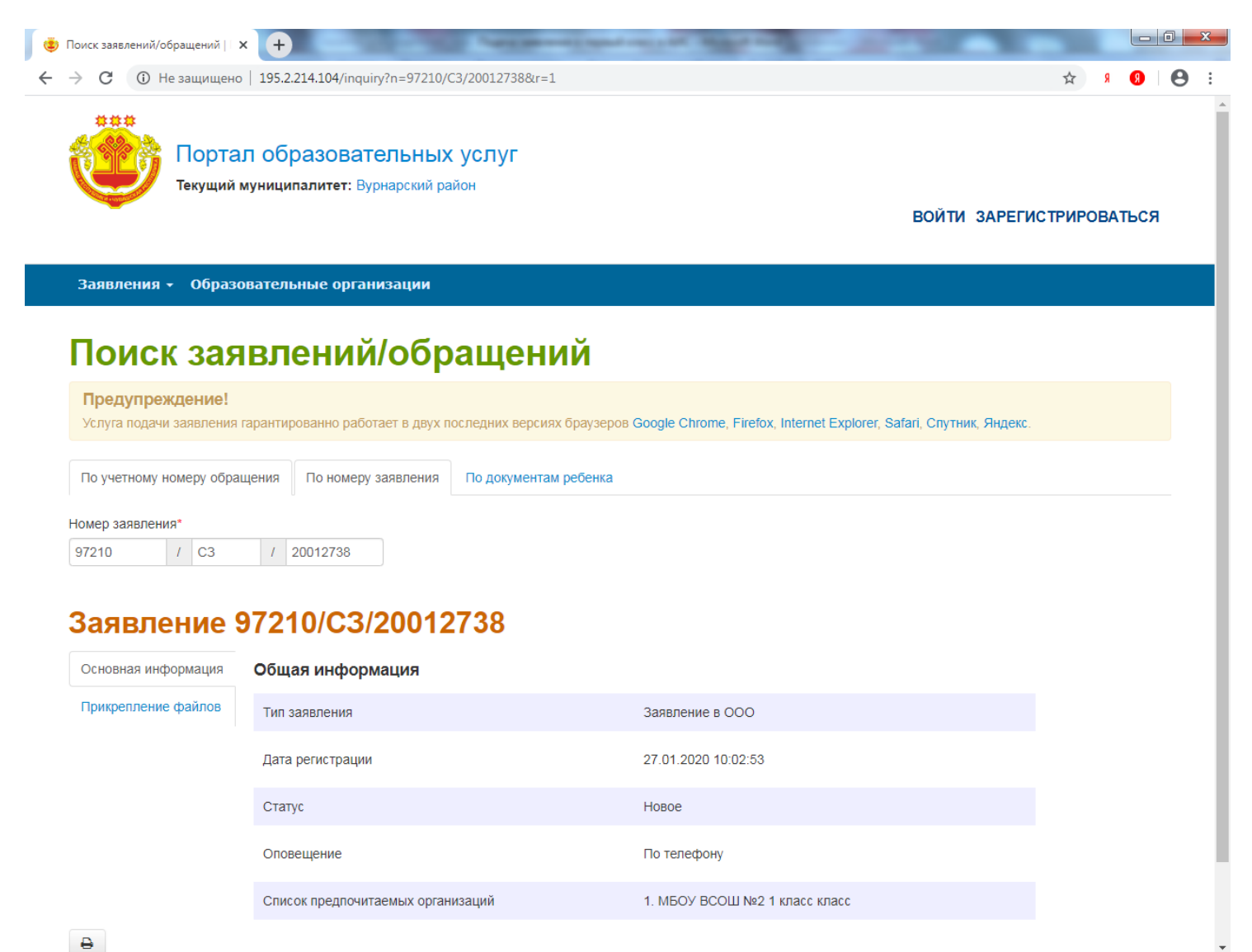

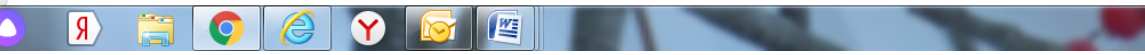

RU + Px 0

27.01.202

**в школу необходимо в течение 7 рабочих дней после подачи заявления. После проверки правильности заполнения данных заявление будет переведено в статус «Очередник», при этом вы получите уведомление о приёме документов. Зачисление производится не позднее, чем через 7 рабочих дней после подачи заявления.**

**Представить оригиналы документов**